$\bar{1}$ 

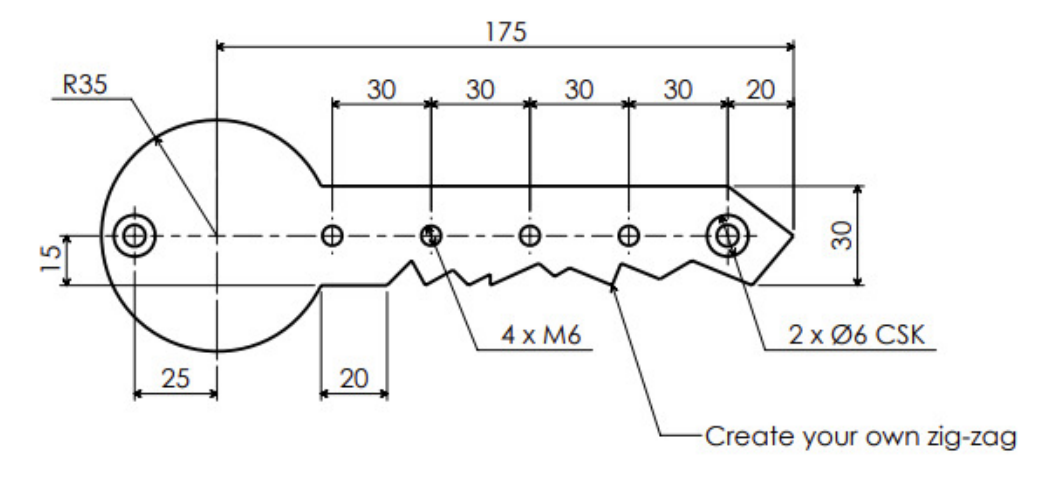

## Key Shaped Key Holder - How To Make

These instructions presume that you are starting with a piece of metal that is 210mm x 70mm and that it is already squared up.

1. With the piece oriented as shown below, from the bottom left corner, measure up 35mm and mark the piece with your Scriber. From the bottom right corner measure up 35mm and again mark with your Scriber. Using your Ruler join the two marks. This line is the Centre Line.

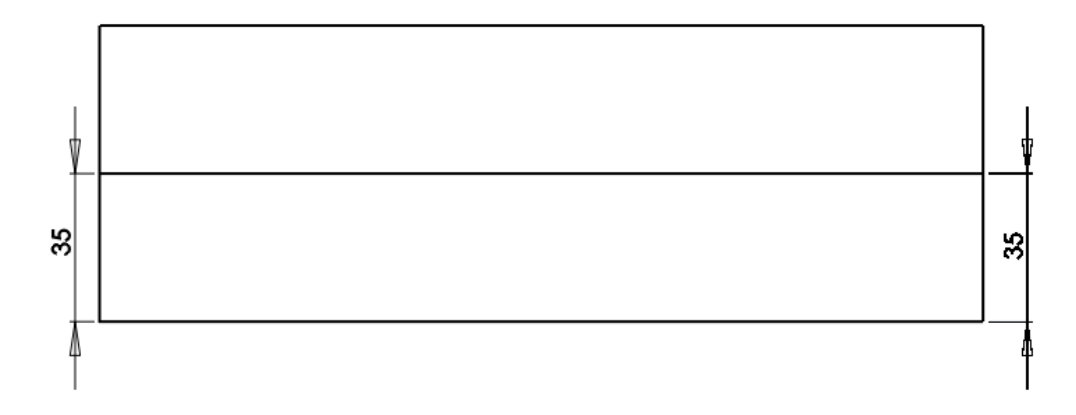

2. From the left edge, along the Centre Line, measure and mark 35mm. Make a light Punch mark here, enough to seat the point of a Dividers.

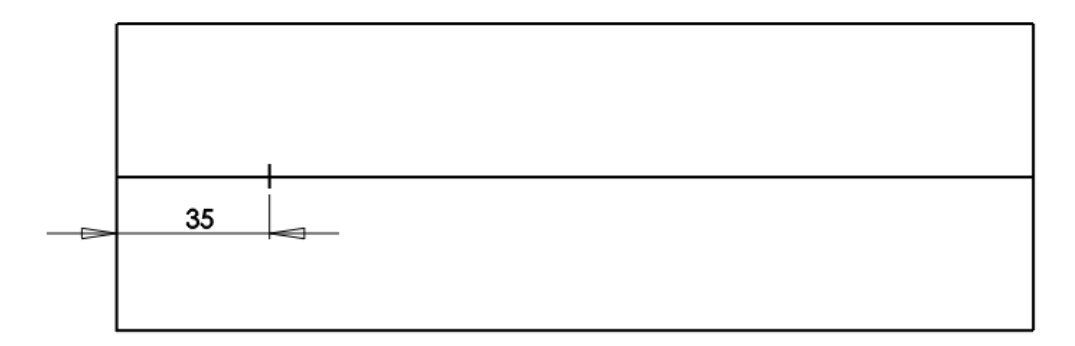

3. Set your Dividers to 35mm and draw a Circle with the Punch mark you made in Step 2 as the center...

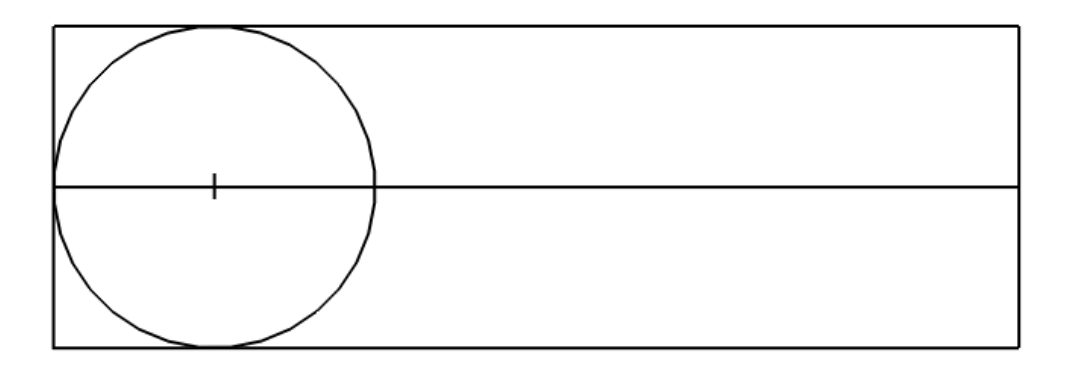

4. From the centre of the Circle, measure 25mm back towards the left edge of the piece. Mark it and make a Punch mark. This and the remaining Punch marks will be used for drilling so can be a bit heavier than the first one you did.

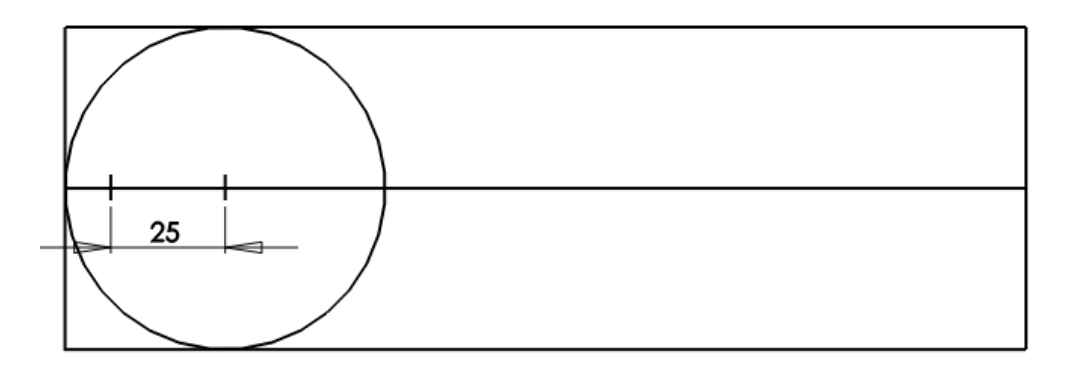

5. From the right edge of the piece, along the Centre Line measure and mark 20mm, then 30mm, then another 30, then a final 30mm, as shown below. Punch each of these 4 marks. Also punch where the right edge of the circle crosses the Centre Line.

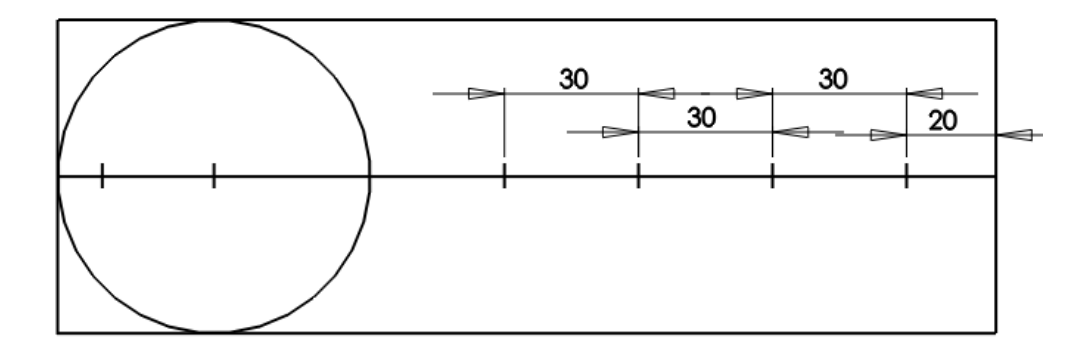

6. From the Centre Line measure and mark 15mm up the left edge of the piece. Also from the Centre Line measure and mark 15mm up the right edge. Join these two marks with your Scriber and Ruler.

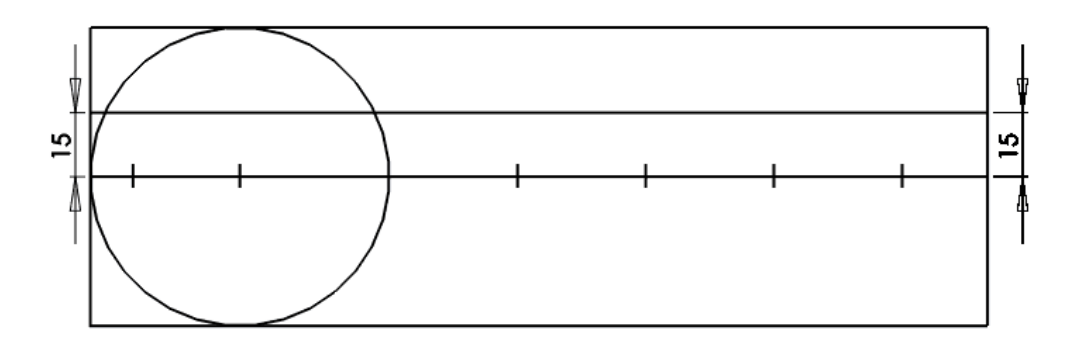

7. Using your T-Square and Scriber, from the Punch mark on the Centre Line that is 20mm in from the right edge of the piece, scribe a line up to the 15mm line that you drew in the last step. Then join this point back to the right edge of the Centre Line, as shown below.

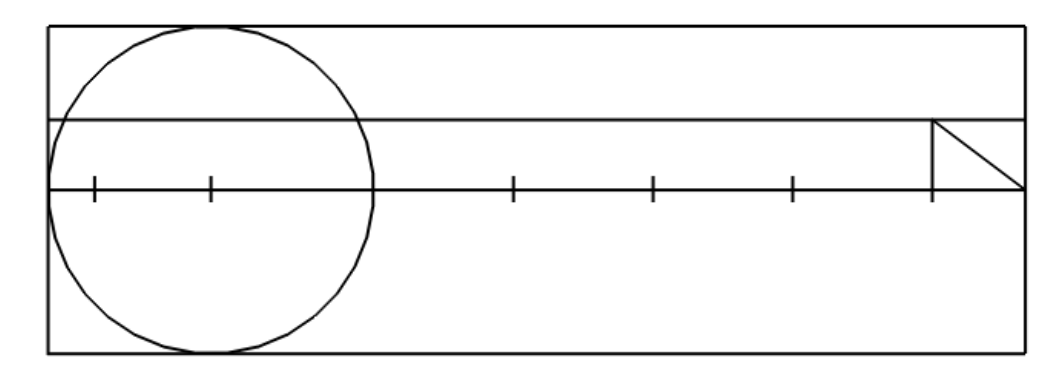

8. From the Centre Line, measure and mark 15mm down the left edge of the piece. T-Square a line about half way across the piece.

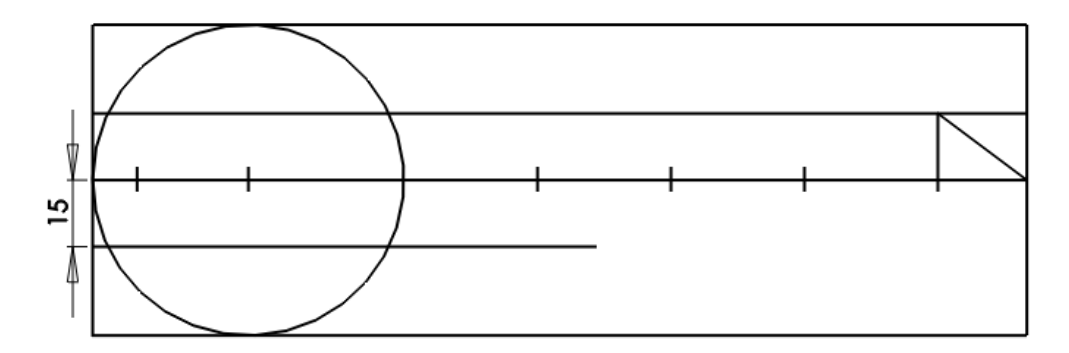

9. From where the line you drew in the last step, cuts the right side of the circle, measure and mark 20mm, as shown below.

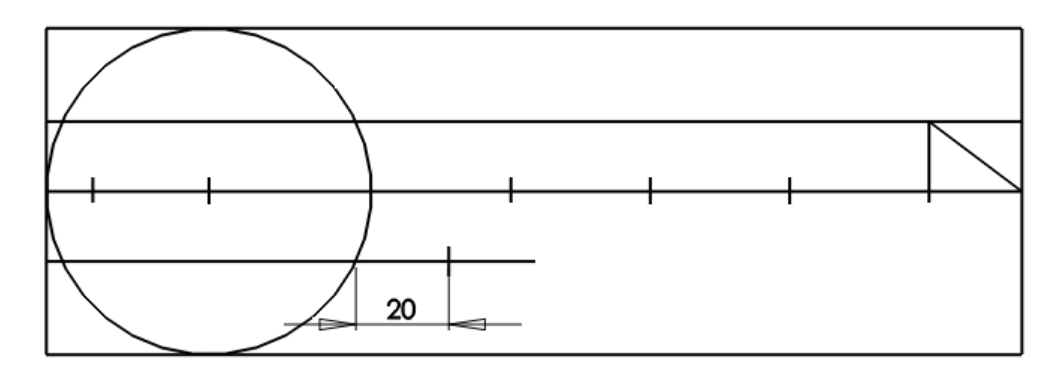

10. Now using your Ruler and Scriber, draw any key tooth form that you like from the mark made in the last step to the end of the Centre Line on the right side of the piece. When that is done you are finished the marking out.

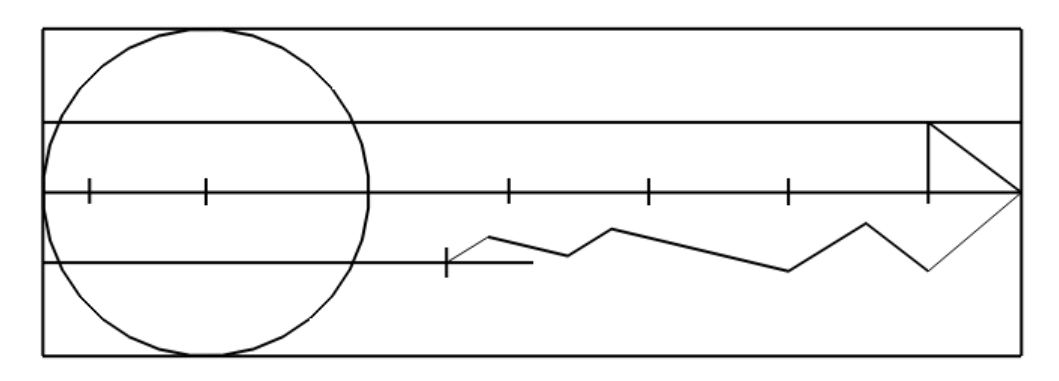

11. Using a 6mm Drill Bit drill the two holes shown below. Depending on what type of screws you are going to use to attach the Key Holder to the wall, you may wish to Countersink these holes to suit the screws. Now is the time to do the countersinking.

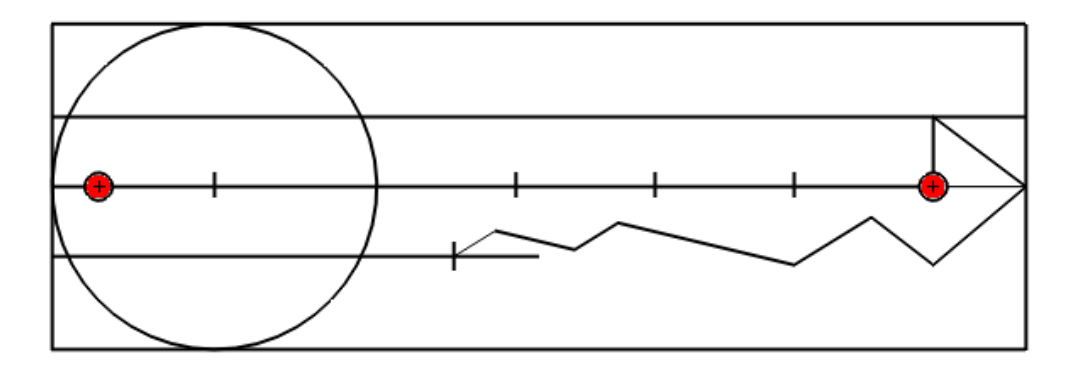

12. Next, using a 5mm Drill Bit, drill the remaining 4 holes as shown below. You then tap these 4 holes with an M6 Tap. Hold the piece of metal flat in a Bench Vice while you are tapping and make sure the Tap is perpendicular to the holes. If you are making the Key Holder from Steel you should use some Tapping Compound or Cutting Fluid.

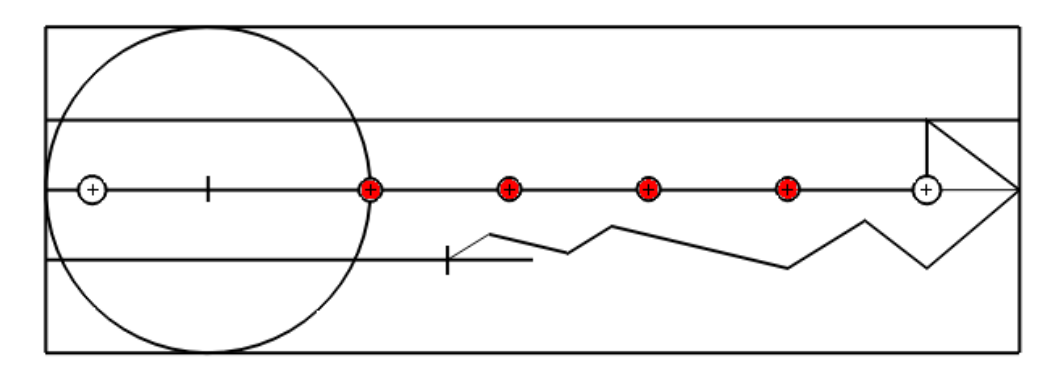

13. Next you will have to cut out the shape using a Hacksaw. Below are some images showing some possible cuts. Think about how you might cut it out as you may come up with a better way. Cut off as much as you can with the Hacksaw without going over the lines of the Key shape.

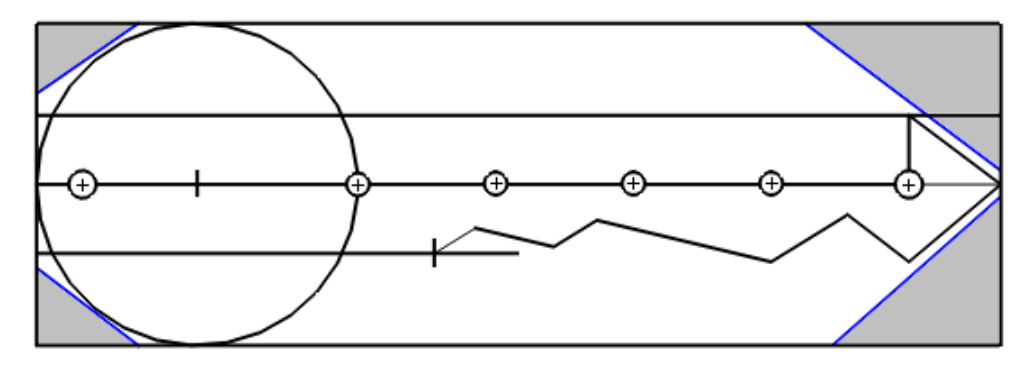

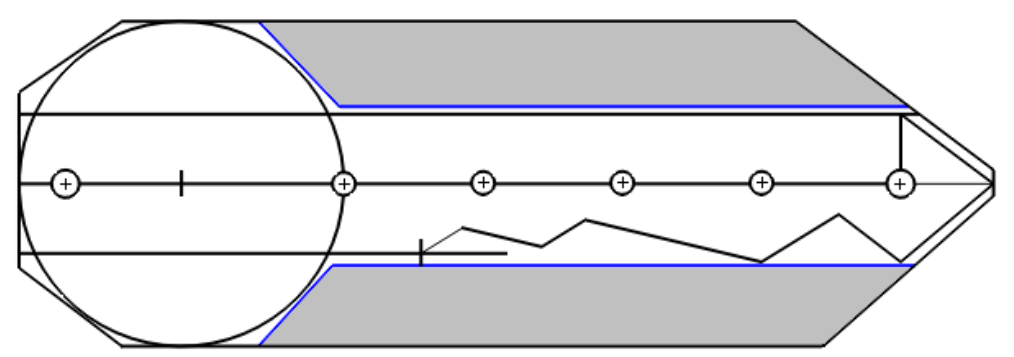

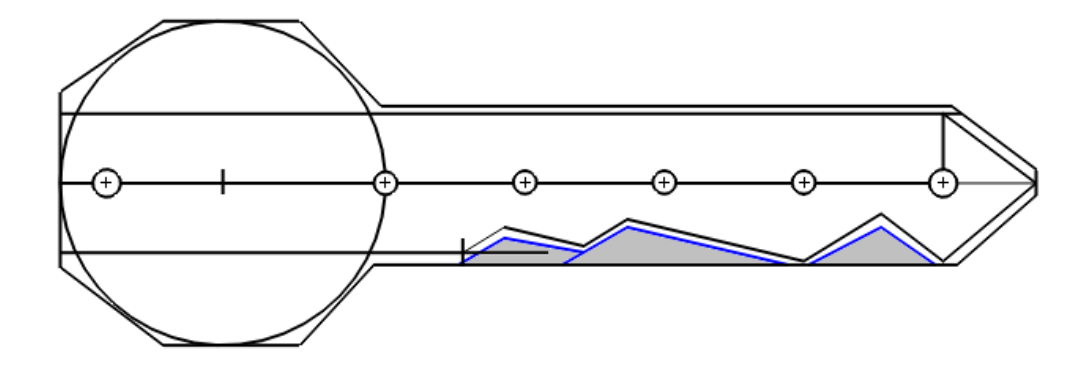

14. Finally, File the remaining material off using your Rough File first and then<br>your Smooth File. Emery Paper can be used to get a nice smooth finish.

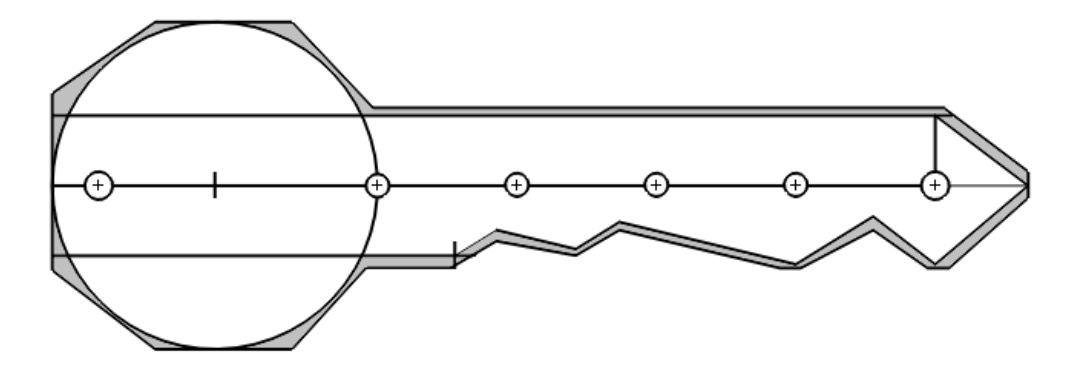